## **Formulario de elección de proveedor de atención primaria (PCP)**

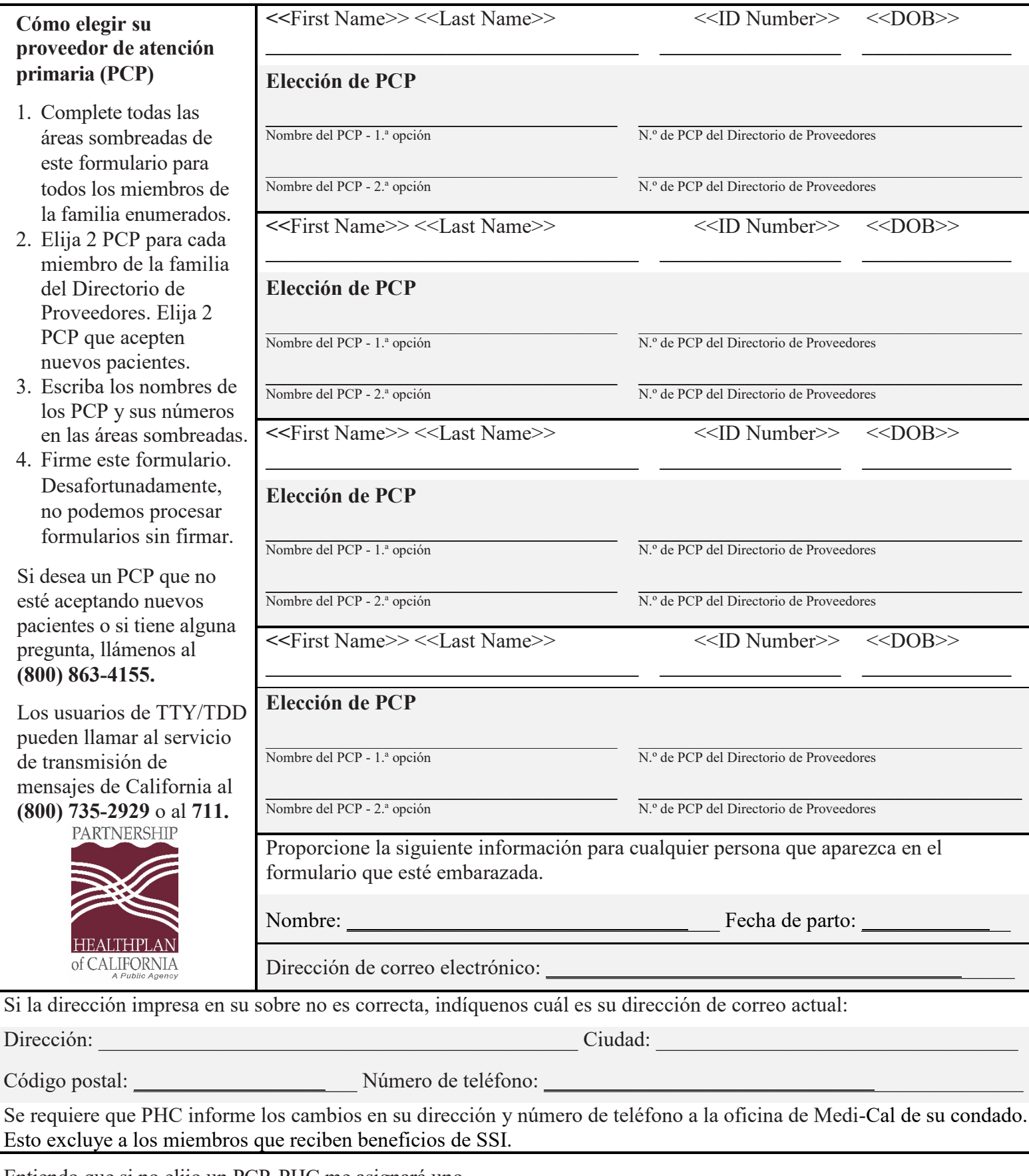

Entiendo que si no elijo un PCP, PHC me asignará uno.

Firma: \_\_\_\_\_\_\_\_\_\_\_\_\_\_\_\_\_\_\_\_\_\_\_\_\_\_\_\_\_\_\_\_\_\_\_\_\_\_\_\_\_\_\_\_\_\_\_\_\_\_\_\_\_\_\_ Fecha: \_\_\_\_\_\_\_\_\_\_\_\_\_\_\_\_\_\_\_\_\_\_\_\_\_\_

DHCS Approved 08/10/2021 PHC-21-06-045